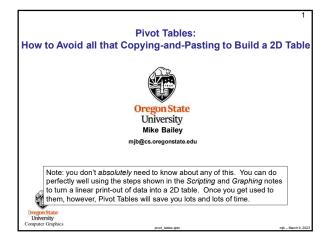

| A   | 0                    | c                             | 0        | JTXISK - Saveo |         |            | > searc | n       |        |             |             |       |
|-----|----------------------|-------------------------------|----------|----------------|---------|------------|---------|---------|--------|-------------|-------------|-------|
|     | 1 1                  | 1.44                          |          | mulas Dat      | a Revie | w View     | Help    | ACROBA  | Tear   |             |             |       |
|     | 1 100                | 8.07                          | FDI      | mulas Dat      | a Revie | w view     | и негр  | ACROBA  | lear   | n           |             |       |
|     | 1 1000               | 9.33                          |          |                |         |            |         |         |        | -           |             |       |
|     | 1 100000             | 25.15                         | E E      | = */-          | 2b Wrap | Text       | Gener   | al      | ~      |             |             | 1     |
|     | 1 500000             | 25.97                         |          | _              |         |            |         |         |        |             |             | -0    |
|     | 2 1                  | 0.22                          | EE       | - 01 01        | Merg    | e & Center | - 5-    | % 9 2   |        |             | ormat as    | Cell  |
|     | 2 10                 | 4.62                          | r -      |                |         |            |         |         | - F    | ormatting ~ | Table * Sty | les ~ |
|     | 2 1000               | 17.91                         |          | Alice          | nment   |            | 5       | Number  | 5      | 5           | tytes       |       |
|     | 2 30000              | 34.34                         |          | Aig            |         |            |         |         | 191    |             |             |       |
|     | 2 100000             | 49.55                         | <u>→</u> |                |         |            |         |         |        |             |             |       |
|     | 2 500000             | 49.27                         | 7        |                |         |            |         |         |        |             |             |       |
|     | 4 10                 | 0.259                         |          | 1.1.1          |         | 1          |         |         |        |             |             |       |
|     | 4 100                | 16.7                          | P        | E              | F       | G          | н       | 1       | J      | K           | L           | M     |
|     | 4 0000               | 22.66                         |          |                | 1       | 10         | 100     | 1000    | 10000  | 100000      | 500000      |       |
|     | 4 10000              | 82.39                         |          |                | 1.44    | 3.99       | 8.07    | 9.33    | 23.4   | 25.13       | 25,97       |       |
|     | 4 500000             | 91.49                         |          | 1              |         |            |         |         |        |             |             |       |
|     | 8 1                  | 0.26                          |          | 2              | 0.23    | 4.62       | 19.26   | 17.91   | 34.34  | 49.83       | 49.27       |       |
|     | 8 10                 | 2.39                          |          | 4              | 0.34    | 0.259      | 16.7    | 38.66   | 82.39  | 91.09       | 91.49       |       |
|     | 8 100<br>8 1000      | 16.21                         |          | 8              | 0.26    | 2.39       | 16.21   | 48.49   | 137.59 | 166.17      | 181.62      |       |
|     | 8 20000              | 137.59                        |          | -              |         |            |         |         |        |             |             |       |
|     | 8 100000<br>8 500000 | 195.17<br>181.62              |          |                |         |            |         |         |        |             |             |       |
|     |                      | need to do<br>it, but it will |          |                |         |            |         |         |        |             |             |       |
| 100 | 2                    | You can a feature ca          | avoid a  | all that       | copyii  | ng an      | d pas   | ting by | usin   | ig an E     | ·           |       |

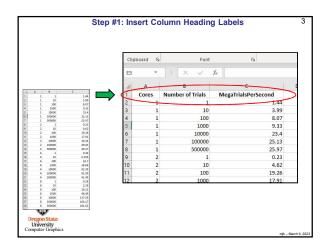

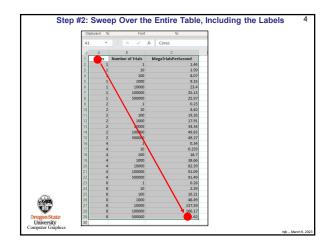

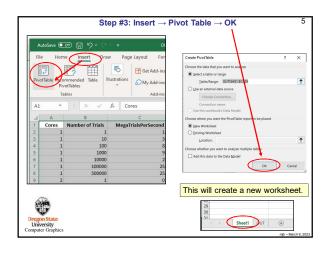

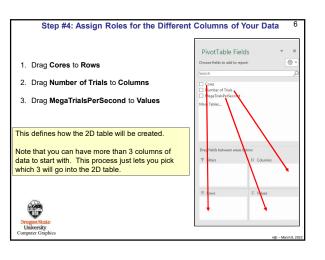

| and AlcontributiveControl Column Lobel 1 Image: Solution Lobel 1 Image: Solution Lobel 1 Image: Lobel 1 Image: Lobel 1 Image                                                                                                    |
|----------------------------------------------------------------------------------------------------|
| Image: Control of the state of the state of the                        |
| 1.41 1.94 1.94 1.94 1.94 1.94 1.94 1.94   0.34 0.20 1.94 1.94 1.94 1.94 1.94 1.94   0.34 0.20 1.94 1.94 1.94 1.94 1.94 1.94   0.35 0.20 1.94 1.94 1.94 1.94 1.94 1.94   0.37 0.20 1.94 1.94 1.94 1.94 1.94 1.94   0.36 0.37 1.94 1.95 1.94 1.94 1.94 1.94   0.36 0.37 1.94 0.37 1.94 1.94 1.94 1.94   0.37 1.94 0.37 0.37 0.37 0.37 0.37 0.34 1.94   0.36 0.37 0.37 0.37 0.37 0.37 0.34 1.94   0.37 0.37 0.37 0.37 0.34 0.34 1.94   0.37 0.37 0.37 0.37 0.34 0.34 1.94   0.37 0.37 0.37 0.34                                                                                                    |
| 0.34 0.29 107 18.02 10.29 10.20 10.20 10.                                                                                                    |
| 2007 10:00 2.37 11:00 10:07 11:0.19 27:72 31:22 10:00 United United Unit |
| Une Teles.<br>Dag folk belown ann betor<br>T Fann II Colonne<br>Randro d Tolo.                                                                                                    |
| T Flam E Glamm<br>Rander of Nuk.                                                                                                    |
| T Flam E Glamm<br>Rander of Nuk.                                                                                                    |
| T Flam E Glamm<br>Rander of Nuk.                                                                                                    |
| T Flam E Glamm<br>Rander of Nuk.                                                                                                    |
| T Flam E Glamm<br>Rander of Nuk.                                                                                                    |
| T Flam E Glamm<br>Rander of Nuk.                                                                                                    |
| E fore X View                                                                                                    |
| E free Z Mare                                                                                                    |
|                                                                                                    |
|                                                                                                    |
|                                                                                                    |
| Cores * Sum of Megalitable.                                                                                                    |
|                                                                                                    |
|                                                                                                    |

| 3                                        | o Copy and Paste                 |                                    | 0 10                                | iiiiai                                | Cells                   |                           |                                    |
|------------------------------------------|----------------------------------|------------------------------------|-------------------------------------|---------------------------------------|-------------------------|---------------------------|------------------------------------|
| Sweep over and Cop                       | y (^c) the Pivot Table:          |                                    |                                     |                                       |                         |                           |                                    |
| Row Labels                               | · 1                              | 10                                 | 100                                 | 1000                                  | 10000                   | 100000                    | 500000 G                           |
| 1                                        | 1.44                             | 3.99                               | 8.07                                | 9.33                                  | 23.4                    | 25.13                     | 25.97                              |
| 2                                        | 0.23                             | 4.02                               | 19.26                               | 17.91                                 | 34.34                   | 49.83                     | 49.27                              |
| 1                                        | 0.34                             | 0.259                              | 16.7                                | 38.66                                 | 82.39                   | 91.09                     | 91.49                              |
| B                                        | 0.26                             | 2.39                               | 16.21                               | 48.49                                 | 137.59                  | 166.17                    | 1 62                               |
| Se<br>Row Labels                         | 1                                | 10                                 | 100                                 | 1000                                  |                         |                           | 500000                             |
| Row Labels                               | 1                                | 10                                 | 100                                 | 1000                                  | 10000                   | 100000                    | 500000                             |
|                                          | 1.44                             | 3.99                               | 8.07                                | 9.33                                  | 23.4                    | 25.13                     | 25.97                              |
| 1                                        |                                  |                                    | 19,26                               | 17.91                                 | 34,34                   | 49.83                     | 49.27                              |
| 2                                        | 0.23                             | 4.62                               |                                     |                                       |                         |                           |                                    |
| 2<br>4                                   | 0.34                             | 0.259                              | 16.7                                | 38.66                                 | 82.39                   | 91.09                     | 91.49                              |
| 2                                        |                                  |                                    |                                     |                                       | 82.39<br>137.59         | 91.09<br>166.17           |                                    |
| 2<br>4<br>8                              | 0.34 0.26                        | 0.259                              | 16.7                                | 38.66                                 |                         |                           | 91.49                              |
| 2<br>4                                   | 0.34 0.26                        | 0.259                              | 16.7                                | 38.66                                 |                         |                           | 91.49                              |
| 2<br>4<br>8                              | 0.34 0.26                        | 0.259                              | 16.7                                | 38.66                                 | 137.59                  |                           | 91.49<br>181.62                    |
| 2<br>4<br>8                              | 0.34<br>0.26                     | 0.259<br>2.39                      | 16.7<br>16.21                       | 38.66<br>48.49                        | 137.59                  | 166.17                    | 91.49<br>181.62                    |
| 2<br>4<br>8<br>Clear the <b>Row Labe</b> | 0.34<br>0.26                     | 0.259<br>2.39<br>10                | 16.7<br>16.21<br><b>100</b><br>8.07 | 38.66<br>48.49<br><b>1000</b>         | 137.59<br>10000         | 166.17<br>100000          | 91.49<br>181.62<br>500000          |
| 2<br>4<br>8<br>Clear the Row Labe        | 0.34<br>0.26<br>Is cell:<br>1.44 | 0.259<br>2.39<br><b>10</b><br>3.99 | 16.7<br>16.21<br><b>100</b><br>8.07 | 38.66<br>48.49<br><b>1000</b><br>9.33 | 137.59<br>10000<br>23.4 | 166.17<br>100000<br>25.13 | 91.49<br>181.62<br>500000<br>25.97 |

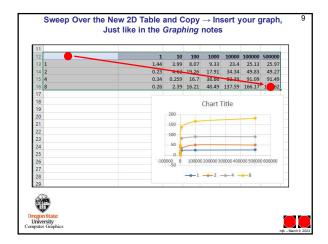